МУНИЦИПАЛЬНОЕ БЮДЖЕТНОЕ ОБРАЗОВАТЕЛЬНОЕ УЧРЕЖДЕНИЕ ДОПОЛНИТЕЛЬНОГО ОБРАЗОВАНИЯ «РАЙОННЫЙ ЦЕНТР ДЕТСКОГО ТВОРЧЕСТВА»

#### **ПРИНЯТА**

на заседании педагогического совета Протокол №4 от 13.04.2023г.

**УТВЕРЖДАЮ** Директор МБОУ ДО «РЦДТ»

Приказ №83 от 14.04.2023г.

Пугачева О.А.

Подписан: Пугачева Оксана Андреевна DN: C=RU, S=Ленинградская область, L=г. Гатчина, T=ДИРЕКТОР, O="МУНИЦИПАЛЬНОЕ БЮДЖЕТНОЕ ОБРАЗОВАТЕЛЬНОЕ УЧРЕЖДЕНИЕ ДОПОЛНИТЕЛЬНОГО ОБРАЗОВАНИЯ "" РАЙОННЫЙ ЦЕНТР ДЕТСКОГО ТВОРЧЕСТВА""", СНИЛС=13988581028, ИНН=470507548512, E=oksanapugachewa@yandex.ru, G=Оксана Андреевна, SN=Пугачева, CN=Пугачева Оксана **Андреевная Являюсь автором этого документа**<br>
<sup>Основание: Явля 2023-10-19 16:08:11<br> *Foxit Reader Версия: 9.7.2*</sup> Пугачева Оксана

Дополнительная общеразвивающая программа технической направленности «Авиамодельные информационные технологии»

> Возраст детей: 10 - 15 лет. Срок реализации: 3 года

Составитель: Демьянов Игорь Викторович педагог дополнительного образования

Гатчина 2023 год

## ИНФОРМАЦИОННАЯ КАРТА ПО ПРОГРАММЕ

- 1. Направленность: техническая
- 2. Объединение: «Авиамодельные информационные технологии»
- 3. Ф.И.О. педагога: Демьянов Игорь Викторович
- 4. Вид программы: модифицированная
- 5. Тип программы: общеразвивающая
- 6. Целевая установка: познавательная
- 7. Уровень освоения: 1-ый год обучения стартовый;

2-ый год обучения – базовый;

3-ый год обучения- продвинутый

- 8. Образовательная область: техника
- 9. Возрастной диапазон: 10-15 лет
- 10. Форма организации образовательного процесса:

индивидуально-групповая

- 11. Срок реализации: 3 года
- 12. По характеру: интегрированная

### **Структура программы**

Титульный лист

- Пояснительная записка
- Учебно-тематический план
- Содержание
- Методическое обеспечение
- Список литературы
- Приложение:
	- оценочный материал;
	- календарно-учебный график;
	- результаты освоения;
	- план воспитательной работы

# **1. ПОЯСНИТЕЛЬНАЯ ЗАПИСКА**

Программа «Авиамодельные информационные технологии» является составной частью программы «Авиамодельный кружок «Взлет» и разработана в соответствии с нормативно- правовыми документами:

- **Федеральный закон** от 29.12.2012 г № 273-ФЗ "Об образовании в Российской Федерации";
- **Порядок организации и осуществления образовательной деятельности по дополнительным общеобразовательным программам** (Приказ министерства просвещения Российской Федерации от 27.07.2022 г. № 629;
- **Концепция развития дополнительного образования обучающихся** (утверждена распоряжением Правительства Российской Федерации от 4 сентября 2014 года № 1726-р);
- **Постановление Главного государственного санитарного врача**  Российской Федерации от 28.09.2020 г. № 28 "Об утверждении санитарных правил СП 2.4. 3648-20 "Санитарно-эпидемиологические требования к организациям воспитания и обучения, отдыха и оздоровления детей и молодежи";
- **Письмо от 01.04.2015 года № 19-1969/15-0-0** «О методических рекомендациях по разработке и оформлению дополнительных общеразвивающих программ различной направленности»
- **Письмо от 18.11.2015 г. № 09-3242** «Методические рекомендации по проектированию дополнительных общеразвивающих программ»
- Приказ Министерства просвещения РФ от 03.09.2019 г № 467 «Об утверждении Целевой модели развития региональных систем дополнительного образования детей»
- **Устав** МБДОУ ДО «Районный центр детского творчества».

Программа разработана для реализации в детских объединениях учреждений дополнительного образования детей, где созданы условия для полноценных занятий по данному направлению.

Важнейшая тенденция современного образования – это выстраивание разветвленной системы поиска и поддержки одарённых обучающихся, а также их сопровождения в течение всего периода становления личности. Решение этой проблемы предполагает выявление условий и средств, способствующих развитию одарённого ребенка в муниципальной и региональной систем образования.

**Направленность** дополнительной общеразвивающей программы «Авиамодельные информационные технологии»- **техническая.** 

**Уровень программы:** 1-ый год обучения – стартовый;

2-ый год обучения – базовый;

3-ый год обучения- продвинутый.

### **Актуальность программы**

Программа ориентирована на решение проблем сопровождения одаренных обучающихся, на формирование способности осуществлять самостоятельный поиск, а не на запоминание и воспроизведение. Это значит, что ведущими должны быть технологии развивающего и личностноориентированного обучения, поисковая, проблемно-исследовательская и проектная деятельность.

Также программа направлена на:

формирование связи на уровне: образовательное учреждение – муниципальный район – регион;

- укрепление сложившихся деловых контактов с социальными и сетевыми партнерами.

### **Педагогическая целесообразность**

Для успешного решения задач программы применяется технология личностно-ориентированного развивающего обучения**,** педагогика сотрудничества**,** технология исследовательского (проблемного) обучения, информационно-коммуникационные технологии, технология проектной деятельности, групповая технология.

В зависимости от характера познавательной деятельности обучающихся применяются проблемные, проектные, частично-поисковые и исследовательские методы работы.

Программа построена с учетом ряда педагогических принципов образовательного процесса, в том числе:

**принцип доступности последовательности в обучении:** «построение» учебного процесса от простого к сложному;

**принцип научности:** учебный курс основан на современных научных достижениях с учетом возрастных особенностей обучающихся;

**принцип наглядности:** широкое использование наглядных и дидактических пособий;

**принцип связи теории с практикой:** органичное сочетание в работе с детьми теоретических знаний и практических умений и навыков;

**принцип актуальности:** приближенность содержания программы к реальным условиям жизни;

**принцип результативности:** стремление к достижению высоких результатов.

Основополагающие принципы реализации программы: личностный подход к обучению и воспитанию обучающегося, динамичность и вариативность занятий.

**Цель программы:** развитие одаренных обучающихся, реализация их потенциальных возможностей в области авиамоделирования средствами конструкторской и проектно-исследовательской деятельности

### **Задачи программы:**

### **Обучающие**

- Обеспечить подготовку одарённых обучающихся к участию в различных творческих конкурсах, фестивалях, соревнований муниципального, регионального, международного уровня.

### **РазвивающиЕ**

- Развить познавательные умения и навыки обучающихся.

- Сформировать самостоятельность в деятельности обучаемого, умение ориентироваться в информационном пространстве, умение интегрировать знания из различных областей наук.

- Развить положительные психо-эмоциональные состояния.

### **Воспитательные**

- Воспитать культуру труда (планирование работы, организованность, трудолюбие, ответственность).

- Способствовать воспитанию потребности познания, созидательного труда

### **Отличительные особенности программы**

Данная программа является составной частью и дополняет программу «Авиамодельный кружок «Взлет». Ориентирована на одаренных обучающихся со сформированной внутренней мотивацией на занятия авиамоделированием.

В основу ее положена модульная структура программы ресурсного центра «Ладога».

Реализация программы осуществляется при участии сетевых и социальных партнёров: Сиверский ККЦ «Юбилейный», Белогорского ДК, Гатчинская школа ДОСААФ, РПЦ «Пушкинец, ФАС Ленинградской области и Гатчинского района, регионального ресурсного центра «Ладога».

### **Возраст обучающихся**

Освоить программу может обучаемый с 10 до 15 лет, проявляющий особый интерес к конструированию авиамоделей, к проектноисследовательской деятельности, склонность к экспериментам.

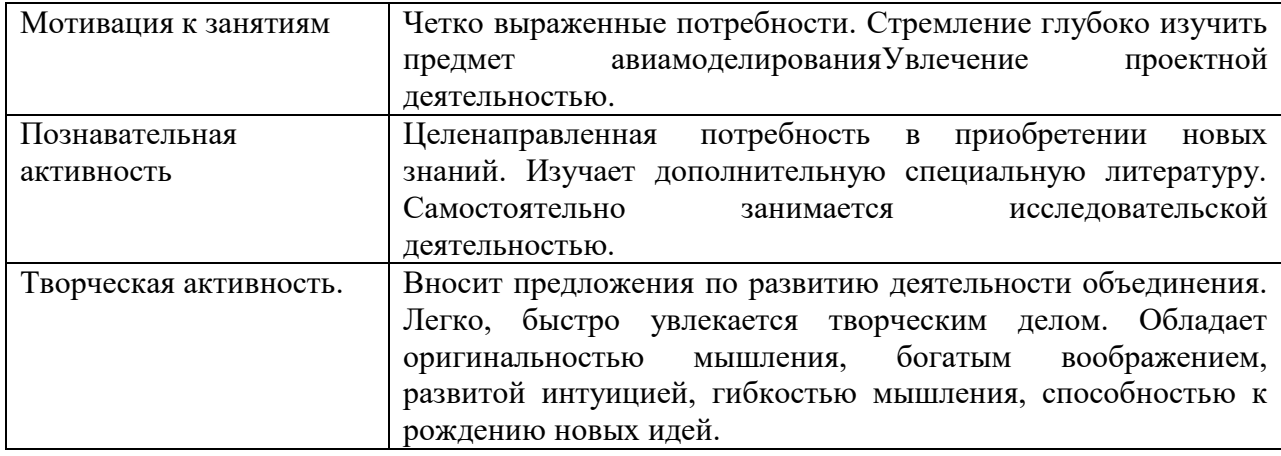

### Условия набора:

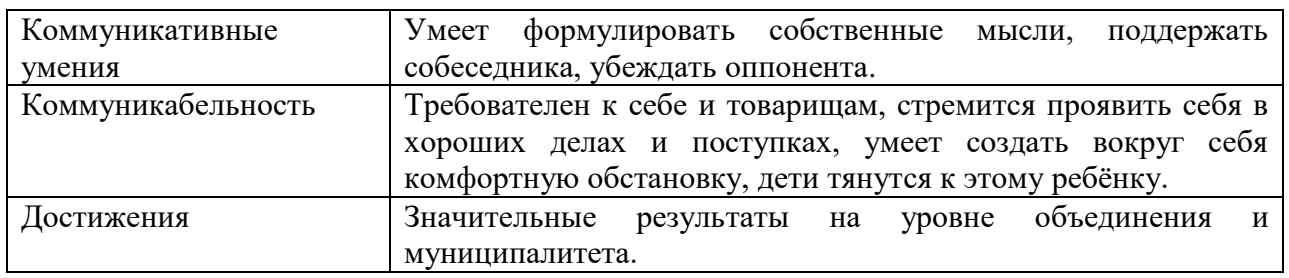

**Сроки реализации программы -**3 года, первая и вторая группа 72 часа в год (1

раз в неделю по 2 часа), третья группа 144 часа в неделю 1 раз в неделю по 4 часа),

### **Формы и режим занятий.**

Форма проведения занятий – аудиторная

Форма обучения - очная

Формы аудиторных занятий – учебное занятие, защита проектов, тренинги,

Форма организации деятельности - теоретическая часть занятия проводится со

всей группой, практическая часть индивидуально-групповая и индивидуальная.

Режим занятий - первая и вторая группа 1 раз в неделю по 2 часа

третья группа 1 раз в неделю по 4 часа.

### **Планируемые результаты и формы их оценки**

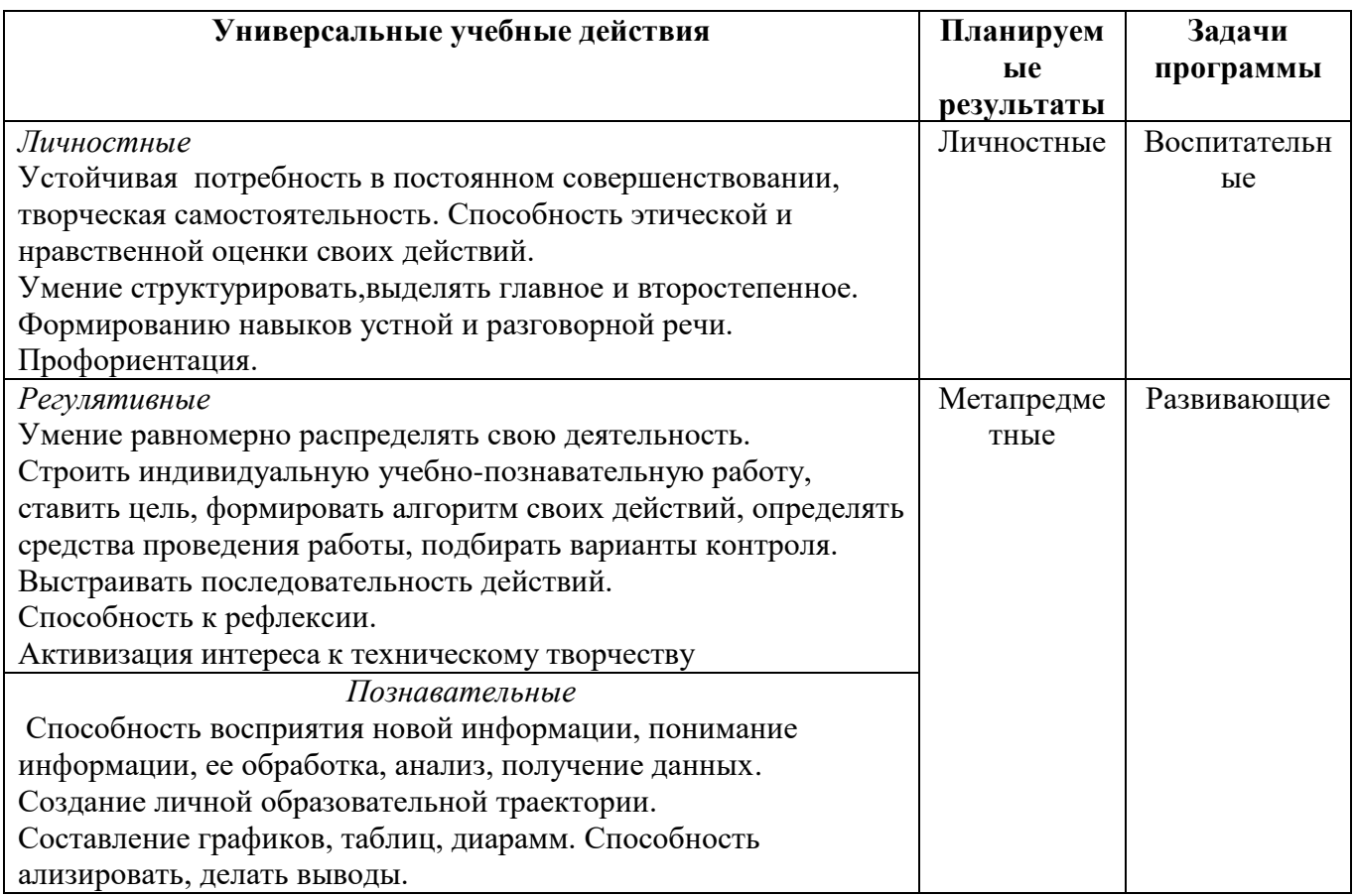

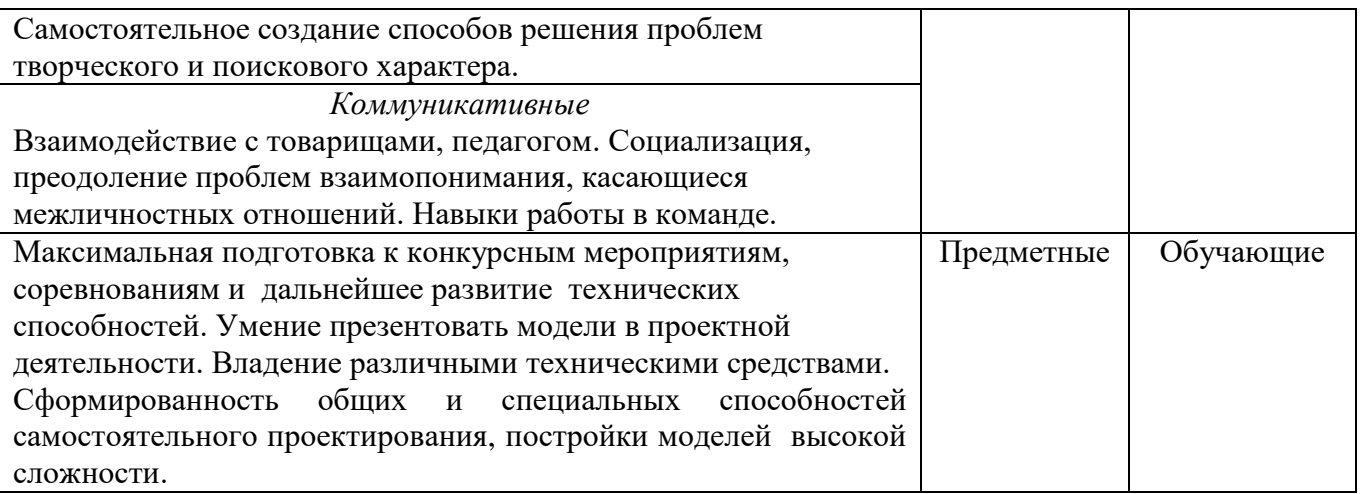

### *Формы оценки*.

- текущий контроль (наблюдение, собеседование, тренинги, анализ);
- итоговый (защита проекта, соревнования, конкурсные мероприятия).
- 2. Анализ детских работ, определяющий творческий рост школьника.
- 3. Фиксация и обобщения детских практических достижений.
- 4. Анализ участия в конкурсах и соревнованиях.

### **Формы подведения итогов реализации программы**

Формами подведения итогов реализации дополнительной общеразвивающей программы сопровождения одаренных обучающихся является их участие в конкурсных мероприятиях и соревнованиях различного уровня, защита творческих проектов, анализ результатов освоения программы.

### **Формы подведения итогов реализации программы**

Формами подведения итогов реализации дополнительной общеразвивающей программы сопровождения одаренных детей является участие обучающихся в конкурсных мероприятиях и соревнованиях различного уровня, защита творческих проектов, анализ результатов освоения программы.

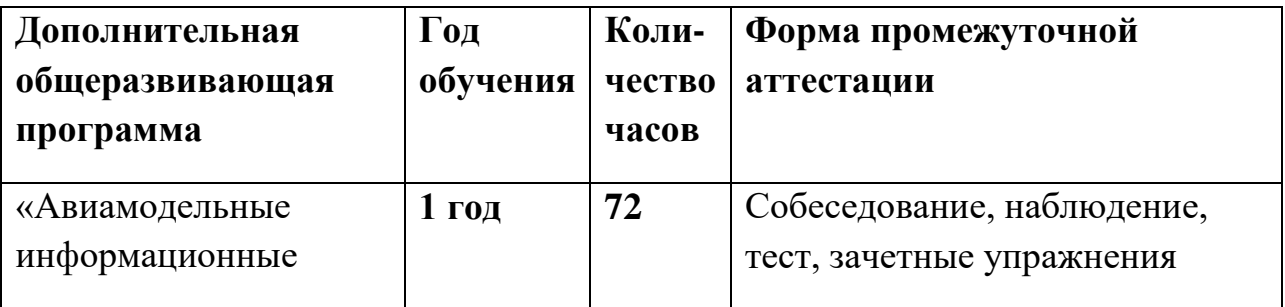

## **УЧЕБНО-ТЕМАТИЧЕСКИЙ ПЛАН**

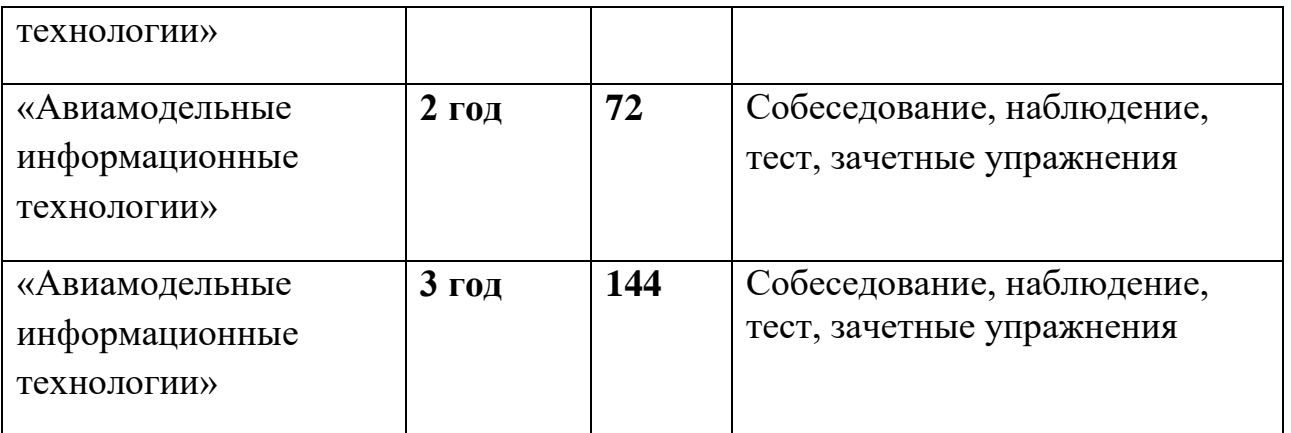

## **УЧЕБНО-ТЕМАТИЧЕСКИЙ ПЛАН**

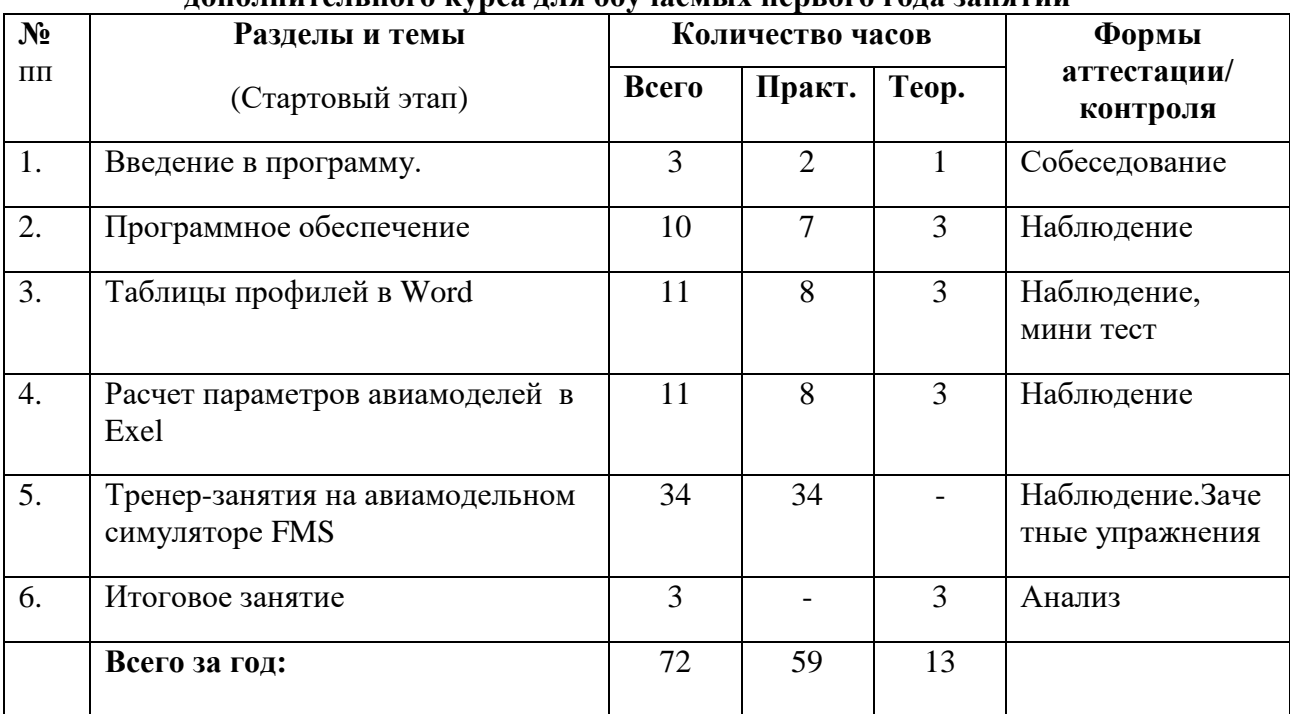

### **дополнительного курса для обучаемых первого года занятий**

## **дополнительного курса для обучаемых второго года занятий**

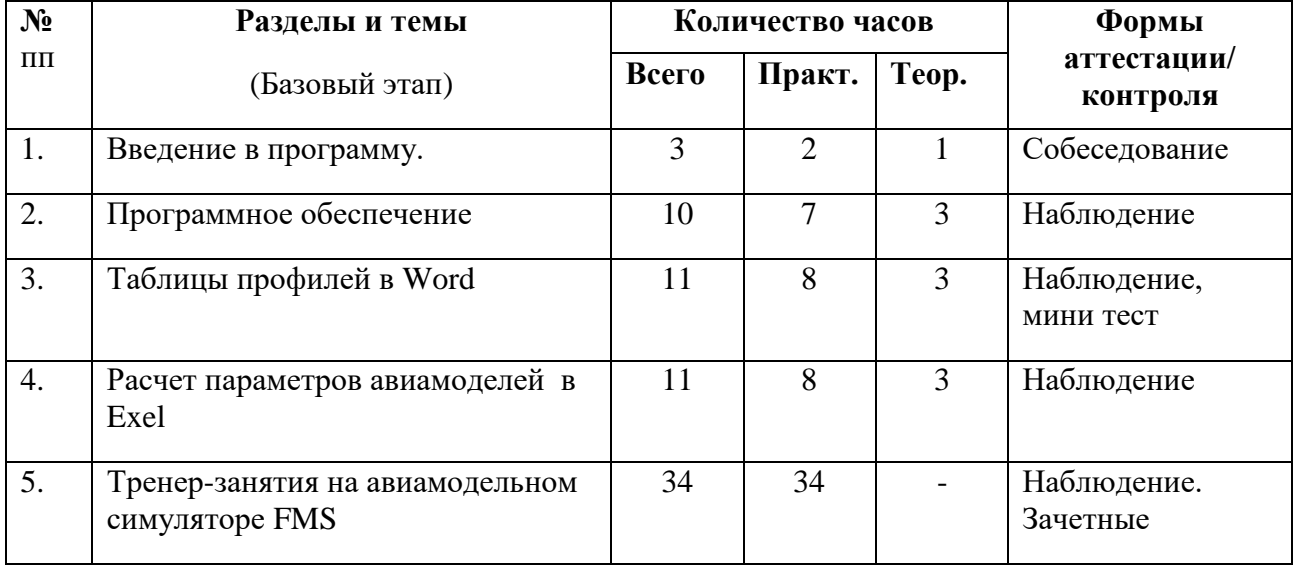

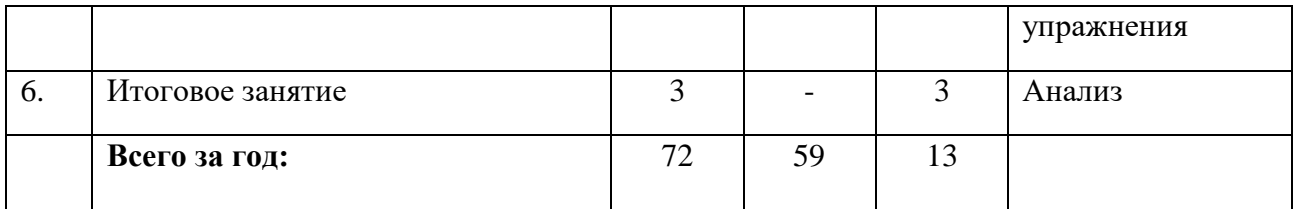

#### **дополнительного курса для обучаемых третьего года занятий**

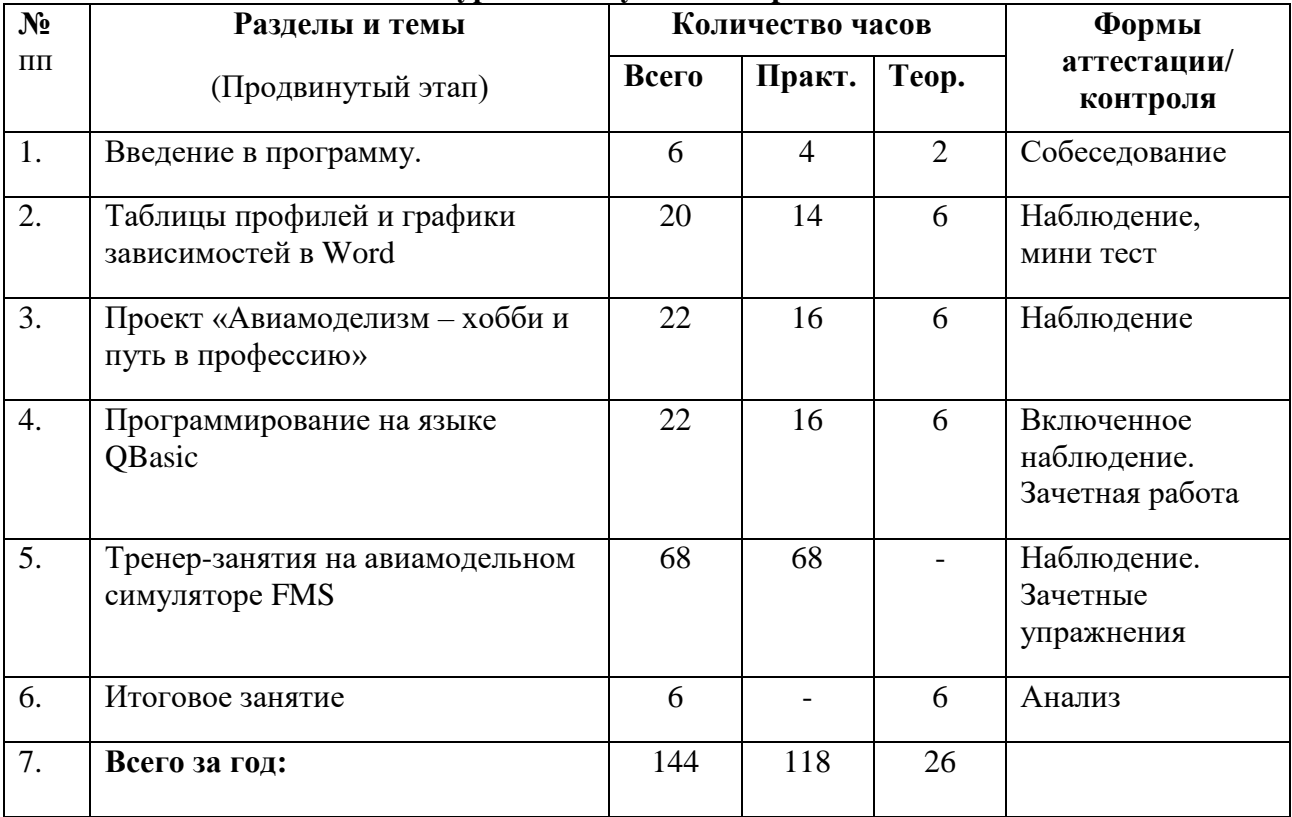

# **2. Содержание дополнительного курса обучаемых первого года занятий**

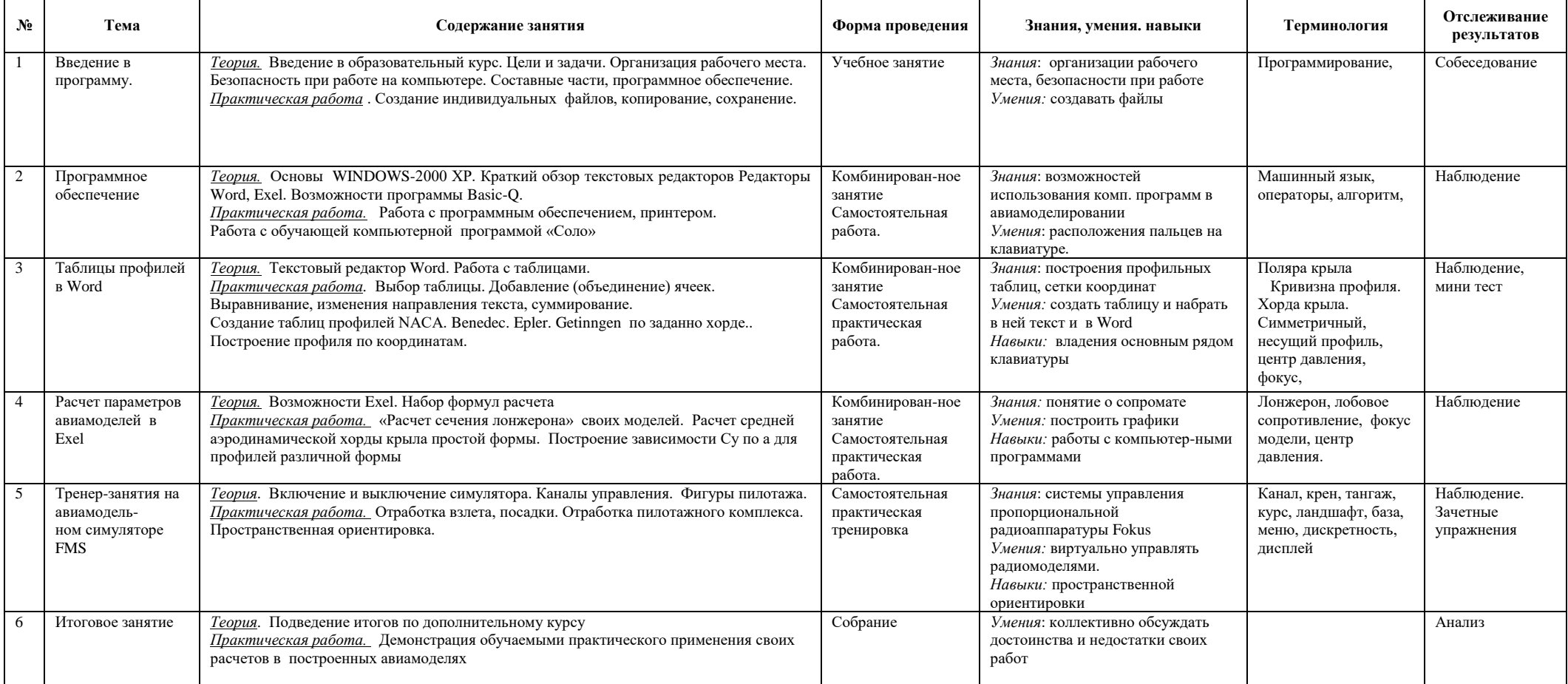

# **Содержание дополнительного курса обучаемых второго года занятий**

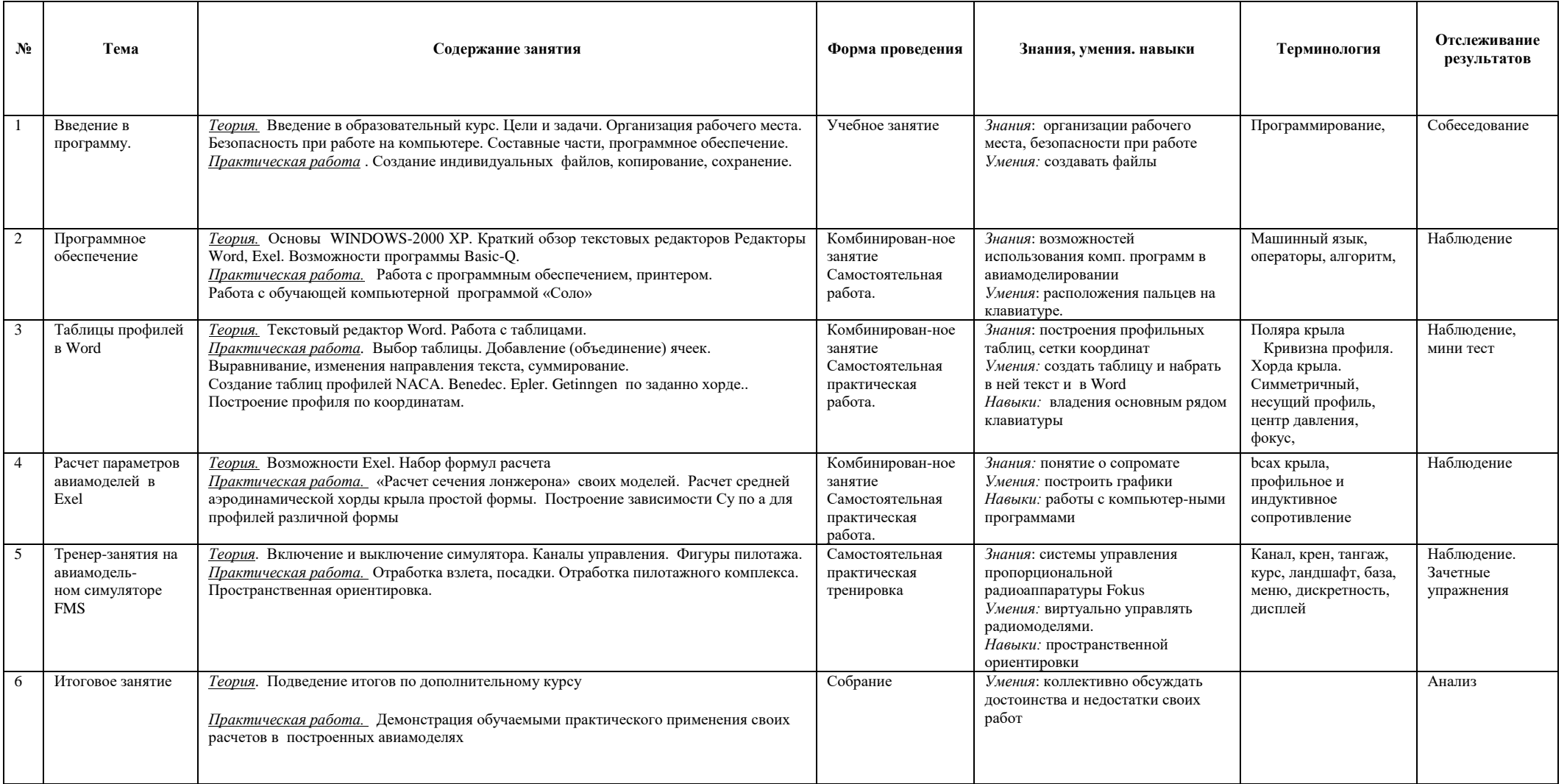

# **Содержание дополнительного курса обучаемых третьего года занятий**

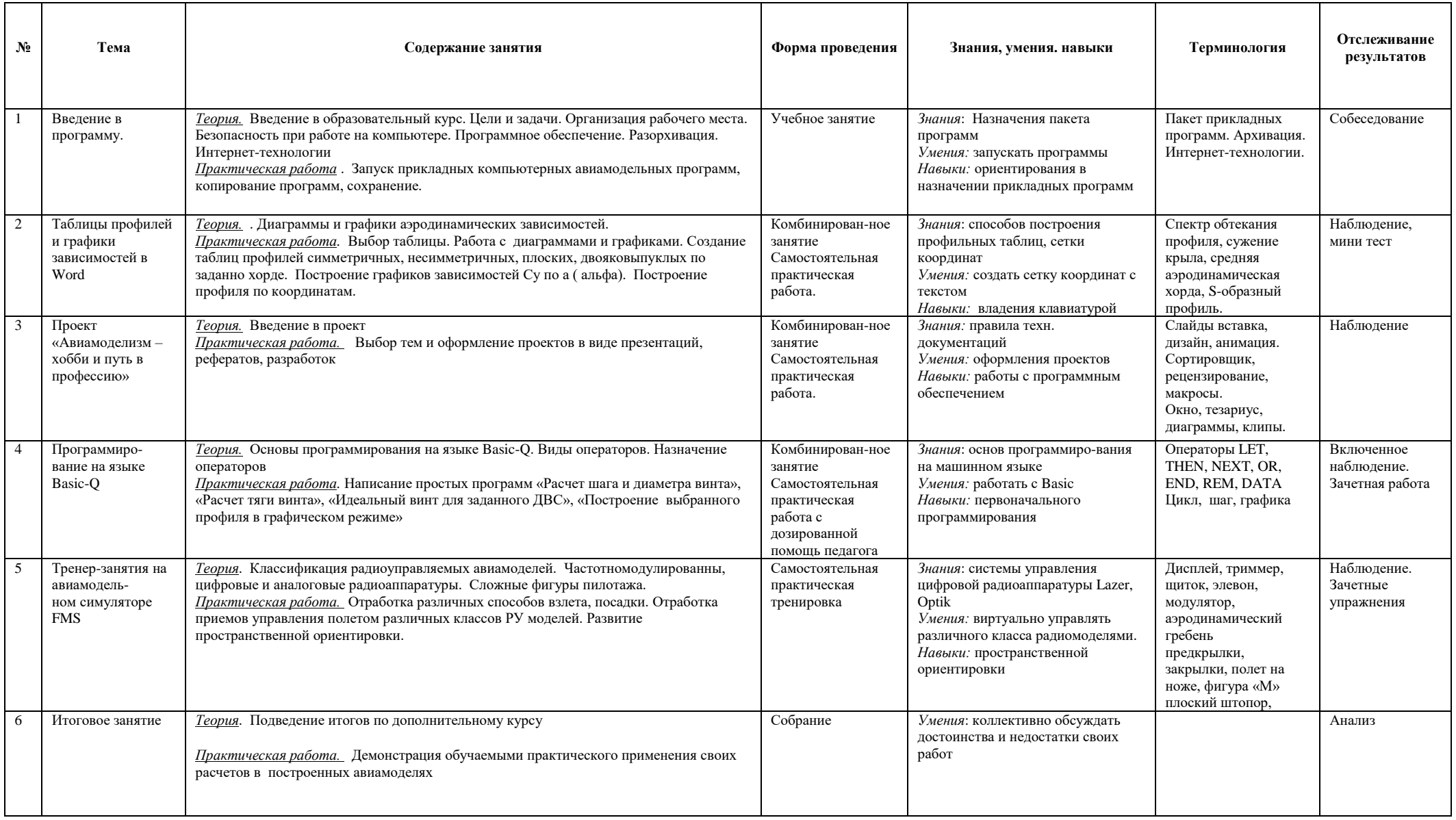

## 3. **МЕТОДИЧЕСКОЕ ОБЕСПЕЧЕНИЕДОПОЛНИТЕЛЬНОГО КУРСА Первый год обучения**

![](_page_13_Picture_289.jpeg)

### **Второй год обучения**

![](_page_13_Picture_290.jpeg)

![](_page_14_Picture_270.jpeg)

# **Третий год обучения**

![](_page_14_Picture_271.jpeg)

![](_page_15_Picture_335.jpeg)

## *Техническое оснащение занятий ТОЗ*

### **Список литературы**

### ДЛЯ ПЕДАГОГА

1. [Альтшуллер Г.С. Найти идею: Введение в ТРИЗ -](http://www.trizland.ru/pub.php?id=63) теорию решения [изобретательских задач.](http://www.trizland.ru/pub.php?id=63)[Издательство Альпина Бизнес Букс,](http://www.alpina.ru/reward/46/#_blank) 2007 г.

с. 151-157

2. Матяш Н. В. Психология проектной деятельности школьников в условиях технологического образования/ Под ред. В. В. Рубцова. - Мозырь: РИФ «Белый ветер», 2000.

3. Новикова Т.Д. Проектные технологии на уроках и во внеучебной деятельности. Народное образование. 2000, № 8-9

4. Пахомова Н.Ю. Метод учебного проекта в образовательном учреждении: пособие для учителей и студентов педагогических вузов.— М.: АРКТИ, 2003. – 112 с.

5. Савенков А. И. Творческий проект, или Как провести самостоятельное исследование // Школьные технологии. — 1998. — № 4. — С. 144—148.

6. [Саламатов Ю.П. Как стать изобретателем. 50 часов творчества. Книга для](http://www.trizland.ru/pub.php?id=17)  [учителя.](http://www.trizland.ru/pub.php?id=17) М.: Просвещение, 1990.

7. Сергеев И.С. Как организовать проектную деятельность учащихся: Практич. Пос. для работников общеобразовательных учреждений. М.: АРКТИ, 2003.

### ДЛЯ ОБУЧАЮЩИХСЯ:

1. Иржи Калина Двигатели для моделизма - Москва: ДОСААФ 1988;

2. П.Эльштейн Лети модель - Москва: ДОСААФ, 1970;

3. Ю.Столяров Лети модель – Москва, ДОСААФ, 1973;

4. Рожков В. Строим летающие модели - Москва: Патриот, 1990;

- 5. Рагузин А.С. Моделист-конструктор Москва: АОЗТ, 1999;
- 6. Заворотов В.А. От идеи до модели- Москва: Просвещение, 1982;
- 7. Э.Смирнов Как сконструировать и построить летающую модель М: ДОСААФ, 1983;
- 8. Летающие модели (сост. Выгонов В.В.) М.: «ЭКЗАМЕН», 2014.

## **Календарный учебный график**

## **ДОП «Авиамодельные информационные технологии»**

### **на 2023- 2024 учебный год**

**Педагог:\_\_Демьянов Игорь Викторович\_**. **Режим занятий**: 1 раз в неделю по 2 часа (1 и 2 год обучения) 1 раз в неделю по 4 часа (3 год обучения) **Форма проведения занятий** - аудиторная, **Форма организации занятий** – индивидуально-групповая. **Форма обучения** - очная. **Формой подведения итогов** реализации дополнительной общеразвивающей программы являются участие в выставках и конкурсах. **Формы промежуточной аттестации**: собеседование, наблюдение, тест, зачетные упражнения. **Сроки проведения промежуточной аттестации:** май 2024г. **Дата начала занятий:** 1 сентября 2023г. **Дата окончания занятий:** 31 мая 2024г. **Праздничные дни**: 4 ноября 2023г - День народного единства 1, 2, 3, 4, 5, 6 и 8 января 2024г— Новогодние каникулы; 7 января 2024г — Рождество Христово; 23 февраля 2024г — День защитника Отечества; 8 марта — Международный женский день; 1 мая — Праздник Весны и Труда; 9 мая — День Победы.

## **Текущий контроль**

![](_page_18_Picture_151.jpeg)

## **Критерии:**

- *высокий уровень* обучающийся освоил практически весь объём знаний 100-80%, предусмотренных программой за конкретный период; специальные термины употребляет осознанно и в полном соответствии с их содержанием;
- *средний уровень* у обучающегося объём усвоенных знаний составляет 79-50%; сочетает специальную терминологию с бытовой;
- *низкий уровень* обучающийся овладел менее чем 50% объёма знаний, предусмотренных программой; ребёнок, как правило, избегает употреблять специальные термины.

**Приложение № 3** 

### **Протокол результатов промежуточной аттестации обучающихся по дополнительной общеразвивающей программе 2023 /2024 учебный год**

ФИО педагога дополнительного образования ДЕМЬЯНОВ ИГОРЬ ВИКТОРОВИЧ<br>Дополнительная общеразвивающая программа ТЕХНИЧЕСКОЙ направленности Дополнительная общеразвивающая программа

 $\sim$   $\sim$ 

«АВИАМОДЕЛЬНЫЕ ИНФОРМАЦИОННЫЕ ТЕХНОЛОГИИ»

 *(направленность дополнительной общеразвивающей программы) (наименование дополнительной общеразвивающей программы)* Срок реализации дополнительной общеразвивающей программы 3 ГОДА № группы

Форма проведения промежуточной аттестации АНАЛИЗ РЕЗУЛЬТАТОВ ОСВОЕНИЯ ПРОГРАММЫ

Дата проведения аттестации \_\_\_\_\_\_\_\_\_\_\_\_\_\_\_\_\_\_\_\_\_\_\_\_\_\_

![](_page_19_Picture_165.jpeg)

Всего аттестовано обучающихся, из них по результатам промежуточной аттестации

## *ОБЩИЕ ВЫВОДЫ :*

### *Предметные знания и умения:*

высокий уровень\_\_\_\_ чел.  $\frac{6}{10}$ 

средний уровень чел., %;

низкий уровень\_\_\_\_\_ чел., \_\_\_\_\_%;

## *Метапредметные (общеучебные) умения и навыки:*

высокий уровень чел., %;

средний уровень пл.,  $\frac{\varphi}{\sqrt{2}}$ 

низкий уровень\_\_\_\_\_ чел., \_\_\_\_\_%;

### *Личностные результаты:*

высокий уровень чел., %;

средний уровень чел.,  $\frac{9}{6}$ ;

низкий уровень чел., %;

**ИТОГО аттестованы ( сумма по всем показателям )**

**высокий уровень \_\_\_\_\_\_чел.,\_\_\_\_\_%;**

**средний уровень \_\_\_\_\_\_чел., \_\_\_\_\_%;**

низкий уровень чел., %;

\_\_\_\_\_\_\_\_\_\_\_\_\_\_\_\_\_\_\_\_\_\_\_\_\_\_\_\_\_\_ \_\_\_\_\_\_\_\_\_\_\_\_\_\_\_\_\_\_\_\_\_\_\_

Педагог дополнительного образования

подпись

# **Приложение 4**

# **План воспитательной работы на 2023-2024 учебный год**

![](_page_21_Picture_200.jpeg)